# **BAB III PROSEDUR PENELITIAN**

## **3.1 Metode Penelitian**

Metode penelitian merupakan cara utama yang digunakan peneliti untuk mencapai tujuan penelitiannya khusunya dalam melakukan pengujian hipotesis yang telah ditetapkan dengan menggunakan teknik dan alat uji yang telah disesuaikan. Dalam penelitian ini, penulis menggunakan metode penelitian kuantitatif dengan rancangan penelitian eksperimen.

Metode yang digunakan untuk meneliti masalah yang telah dikemukakan di atas yaitu menggunakan metode eksperimen. Mengenai metode eksperimen dikemukakan oleh Sugiyono (2011:72) bahwa metode penelitian eksperimen dapat diartikan sebagai metode penelitian yang digunakan untuk mencari pengaruh perlakuan tertentu terhadap yang lain dalam kondisi yang terkendalikan.

Teknik metode eksperimen yang akan digunakan dalam penelitian ini adalah *Quasi Experimental.* Teknik ini dipilih karena dalam penelitian ini peneliti tidak mengelompokan sampel secara random, dikarenakan sudah ada pembagian rombel pada setiap kelas di SMA Negeri 1 Taraju Kabupaten Tasikmalaya. Selanjutnya sampel akan diberikan *pretest* untuk mengetahui kemampuan awal kelas eksperimen<sub>1</sub> dan kelas eksperimen<sub>2</sub> kemudian diberikan *posttest* untuk mengetahui apakah terdapat peningkatan hasil belajar pada mata pelajaran ekonomi dengan menggunakan model *Pair Check* di kelas eksperimen<sub>1</sub> dan model Think Pair Share di kelas eksperimen<sub>2</sub>.

### **3.2 Variabel Penelitian**

Metode yang digunakan untuk meneliti masalah yang telah dikemukakan di atas yaitu menggunakan metode eksperimen. Mengenai metode eksperimen dikemukakan oleh Sugiyono (2011:72) bahwa metode penelitian eksperimen dapat diartikan sebagai metode penelitian yang digunakan untuk mencari pengaruh perlakuan tertentu terhadap yang lain dalam kondisi yang terkendalikan.

Teknik metode eksperimen yang akan digunakan dalam penelitian ini adalah *Quasi Experimental.* Teknik ini dipilih karena dalam penelitian ini peneliti tidak mengelompokan sampel secara random, dikarenakan sudah ada pembagian rombel pada setiap kelas di SMA Negeri 1 Taraju Kabupaten Tasikmalaya . Selanjutnya sampel akan diberikan *pretest* untuk mengetahui kemampuan awal kelas eksperimen<sub>1</sub> dan kelas eksperimen<sub>2</sub> kemudian diberikan *posttest* untuk mengetahui apakah terdapat peningkatan hasil belajar pada mata pelajaran ekonomi dengan menggunakan model Pair Check di kelas eksperimen<sub>1</sub> dan model Demontrasi di kelas eksperimen<sub>2</sub>.

Dalam pelaksanaannya penggunaan model *Pair Check* akan dilaksanakan pada kelompok eksperimen<sub>1</sub> yaitu kelas XII IS 1 yang berjumlah 33 orang dan penggunaan model *Think Pair Share (TPS)* akan dilaksanakan pada kelompok eksperimen<sub>2</sub> yaitu kelas XII IS 2 yang berjumlah 33 orang.

Dalam penelitian ini hanya ada satu variabel. Sejalan dengan yang dikemukakan oleh Hatcf dan Farhady (Sugiyono, 2011:38) adalah sebagai berikut: Variabel dapat didefinisikan sebagai atribut dari seseorang atau objek yang mempunyai "variasi" antara satu orang dengan yang lain atau satu objek yang lain.

Selanjutnya dalam penelitian ini penulis menggunakan satu variabel yaitu Hasil Belajar Peserta Didik.

| <b>Variabel</b>   |    | <b>Konsep Variabel</b>          |    | <b>Indikator</b> | <b>Skala</b> |
|-------------------|----|---------------------------------|----|------------------|--------------|
| Hasil<br>1.       | a. | Hasil Belajar Siswa:            | 1. | Nilai            | Interval     |
| Belajar           |    | Menurut Sudjana (2013:22)       |    | Pretest          |              |
| siswa             |    | menyatakan bahwa "Hasil belajar | 2. | Nilai            |              |
| dengan            |    | adalah kemampuan-kemampuan      |    | Postest          |              |
| model <i>Pair</i> |    | yang dimiliki siswa setelah ia  |    |                  |              |
| Check             |    | menerima                        |    |                  |              |
|                   |    | pengalamanbelajarnya".          |    |                  |              |
|                   |    |                                 |    |                  |              |

**Tabel 3.1 Operasionalisasi Variabel**

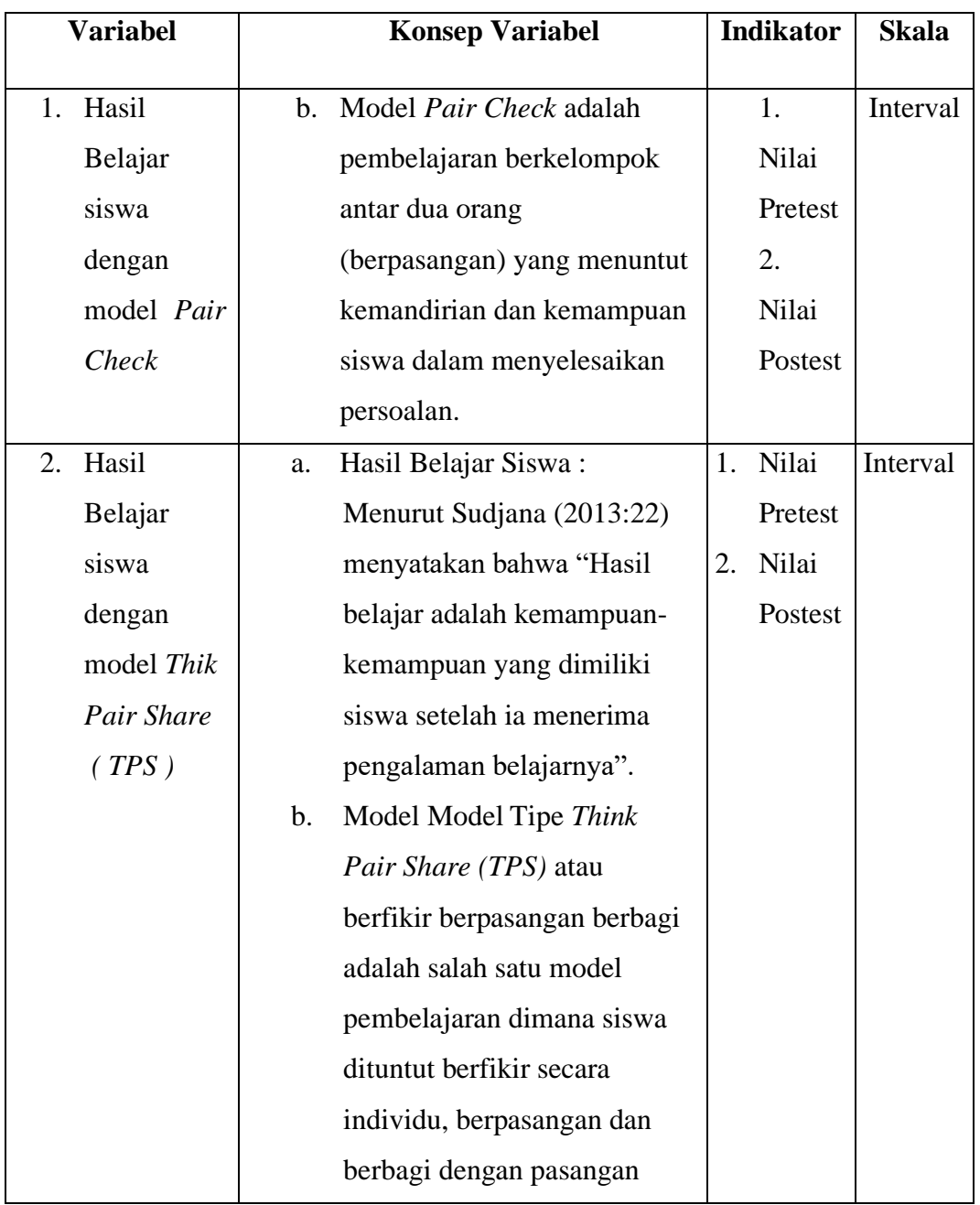

| N <sub>0</sub> |                           | Langkah - Langkah         |
|----------------|---------------------------|---------------------------|
|                |                           | Bekerja berpasangan<br>2. |
|                |                           | Bentuk tim dalam          |
|                |                           | pasangan-pasangan dua     |
|                |                           | siswa dalam pasangan      |
|                |                           | itu mengerjakan soal      |
|                |                           | yang pas sebab semua      |
|                |                           | itu akan membantu         |
|                |                           | melatih.                  |
|                |                           | 3. Pelatih mengecek       |
|                |                           | Apabila partner benar,    |
|                |                           | pelatih memberi           |
|                |                           | kupon.                    |
| 1.             | <b>Model Pembelajaran</b> | 4. Bertukar peran         |
|                | <b>Pair chek</b>          | Seluruh partner           |
|                |                           | bertukar peran dan        |
|                |                           | mengulangi langkah 1-     |
|                | 3.                        |                           |
|                |                           | 5. Pasangan mengecek      |
|                |                           | Seluruh pasangan tim      |
|                |                           | kembali bersama dan       |
|                |                           | membandingkan             |
|                |                           | jawaban.                  |
|                |                           | 6. Penegasan guru         |
|                |                           | Guru mengarahkan          |
|                |                           | jawaban /ide sesuai       |
|                |                           | konsep                    |
|                |                           |                           |

**Tabel 3.2 Langkah – langkah Model Pembelajaran**

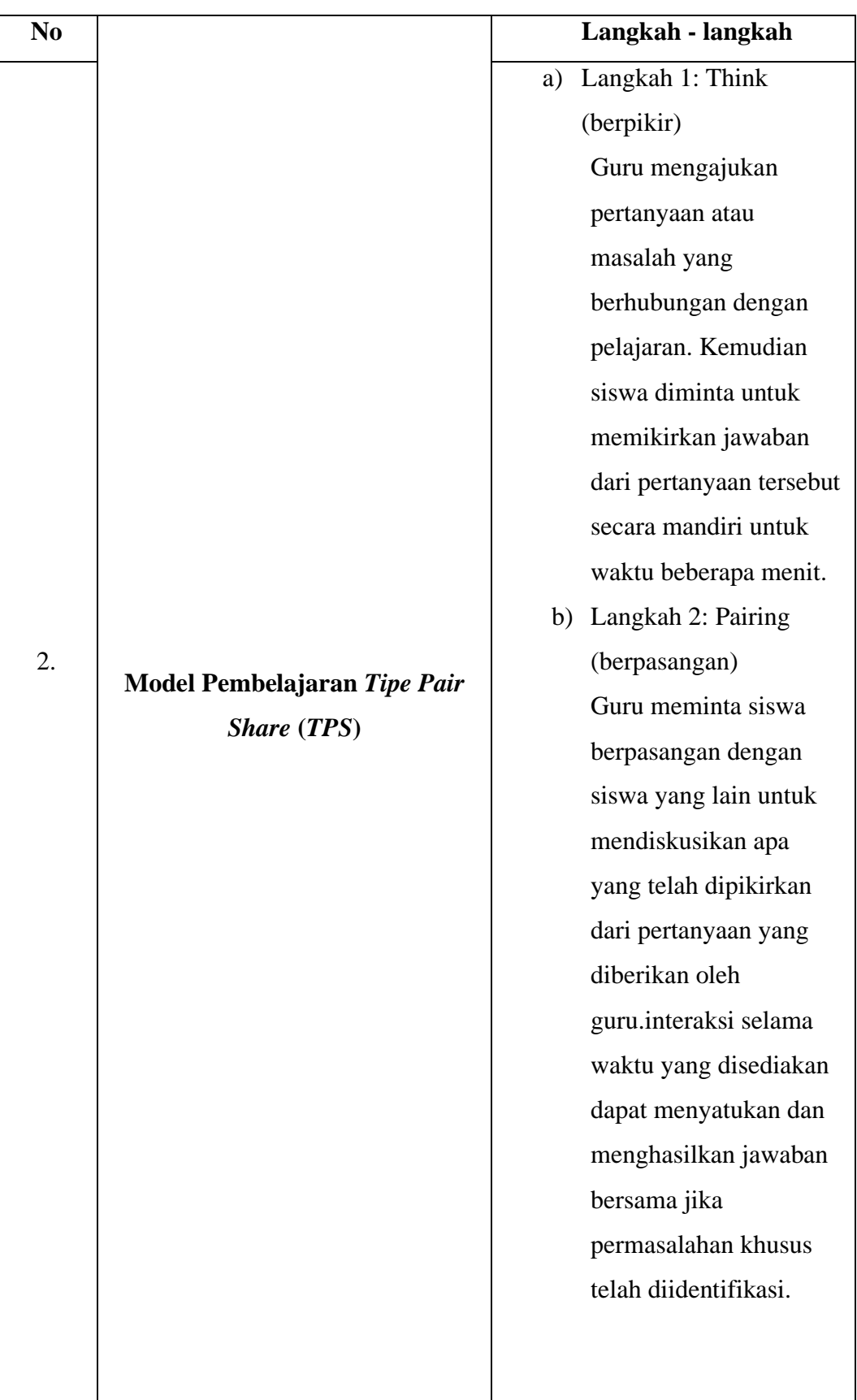

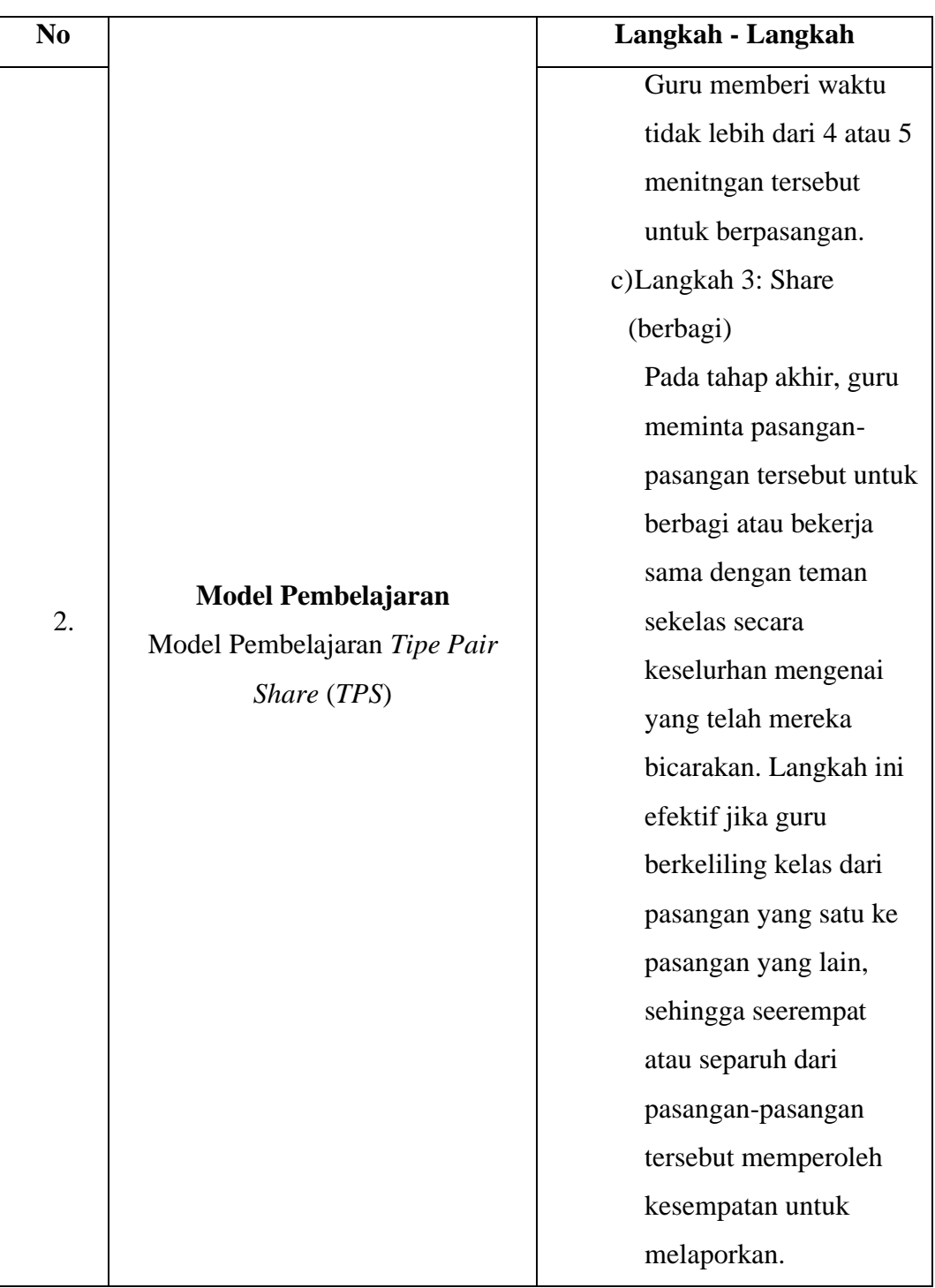

## **3.3 Desain Penelitian**

Menurut Nursalam dalam Dimas (2022: 108) mengungkapkan bahwa desain penelitian merupakan suatu strategi untuk mencapai tujuan penelitian yang telah ditetapkan dan berperan sebagai pedoman dalam proses penelitian. Menurut Arikunto, Suharsimi (2013 : 90).bahwa Desain Penelitian adalah rencana atau rancangan yang dibuat oleh peneliti, sebagai ancar – ancar kegiatan yang akan dilaksanakan.

Desain penelitian inii adalah *pretest posttest Nonequivalent Multiple Group Desain.*Desain ini merupakan desain penelitian jenis quasi eksperimen yang tidak melakukan kelas kontrol dalam pelaksanaannya dan diadakan *pretest* sebelum perlakuan dan *posttest* setelah perlakuan. Desain penelitian menurut Wiersma dalam Dea Nurul Badriyah (2019:414) adalah sebagai berikut :

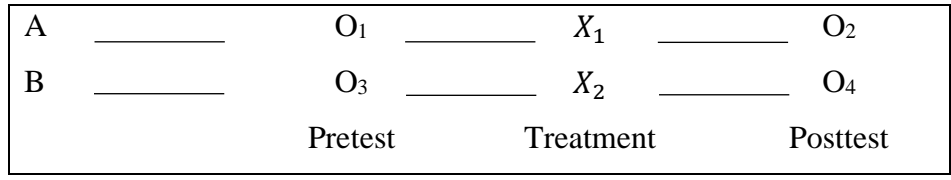

*(Wiersma dalam Dea Nurul Badriyah 2019:414)*

# **Gambar 3.1 Desain penelitian**

Keterangan :

- A : Kelas eksperimen 1
- B : Kelas eksperimen 2
- O<sup>1</sup> : *Pre-test* eksperimen 1
- O<sup>2</sup> : *Pos-ttest* eksperimen 2
- X<sup>1</sup> : Menggunakan model pembelajaran *Pair Chek* di kelas Eksperimen 1
- X<sup>2</sup> : Menggunakan model pembelajaran *Think Pair Share* di kelas Eksperimen 2
- O<sup>2</sup> : *Post-test* di kelas eksperimen 1
- O<sup>4</sup> : *Post-test* di kelas eksperimen 2

Pada desain ini terdapat dua kelompok, sebelum perlakuan dua kelompok tersebut diberikan *pretest* untuk mengetahui keadaan awal atau hasil awal, kelompok pertama yaitu kelompok eksperimen 1 diberikan perlakuan yaitu dengan menggunakan model pembelajaran *Pair Chek* dan kelompok yang kedua yaitu kelas eksperimen 2 diberi perlakuan dengan model pembelajaran *Think Pair Share*  selanjutnya di akhir penelitian kedua kelas diberi *posttest* untuk mengetahui hasil akhir setelah dilakukan perlakuan menggunakan model pembelajaran.

### **3.4 Populasi dan Sampel**

### **3.4.1 Populasi**

Pengertian populasi menurut Sugiyono (2011:80) wilayah generalisasi yang terdiri atas: objek/subjek yang mempunyai kualitas dan karakteristik tertentu yang ditetapkan oleh peneliti untuk dipelajari dan kemudian ditarik kesimpulannya. Menurut Harsojuwono (2020: 70) menyatakan bahwa populasi adalah wilayah generalisasi yang terdiri atas, objek atau subjek yang mempunyai kuantitas & karakteristik tertentu yang ditetapkan oleh peneliti untuk dipelajari dan kemudian ditarik kesimpulannya.

Populasi adalah keseluruhan dari objek penelitian. Populasi dalam penelitian ini seluruh siswa kelas XI IIS SMA Negeri 1 Taraju Kabupaten Tasikmalaya.

| Kelas              | Jumlah Siswa |
|--------------------|--------------|
| XI IIS 1           | 33           |
| XI IIS 2           | 33           |
| XI IIS 3           | 34           |
| <b>Total Siswa</b> | 100 orang    |

**Tabel 3.3 Data Siswa Kelas XI IIS SMA Negeri 1 Taraju Kabupaten** 

**Tasikmalaya 2022/2023**

*Sumber : Dokumentasi SMAN 1 Taraju*

Jumlah siswa kelas XI IIS SMA Negeri 1 Taraju Kabupaten Tasikmalaya yaitu kelas XI IIS 1 sebanyak 33 peserta didik, kelas XI IIS 2 sebanyak 33 peserta didik dan kelas XI IIS 3 sebanyak 34 orang. Sehingga jumlah total seluruh populasi adalah 100 orang.

### **3.4.2 Sampel**

Sugiyono (2011:81) mendefiniskan bahwa "sampel adalah bagian dari jumlah dan karakteristik yang dimiliki oleh populasi tersebut".

Teknik pengambilan sampel yang digunakan dalam penelitian ini adalah *purposive sampling*. Sugiyono (2019: 85) mengungkapan bahwa *pusposive* 

*sampling* adalah teknik penentuan sampel dengan pertimbangan tertentu. Penetapan sampel didasarkan pada pertimbangan bahwa kedua kelompok sampel memiliki kemampuan rata-rata hasil belajar yang sama. Penelitian ini menggunakan dua kelompok yang yaitu kelompok eksperimen sebagai manipulasi dan kelompok kontrol sebagai pembanding.

Jenis sampel dalam penelitian ini adalah 2 sampel, sehingga diperoleh sampel kelas XI IIS 1 berjumlah 33 peserta didik sebagai kelas eksperimen $_1$  yang mendapatkan pengajaran ekonomi dengan menggunakan model *Pair Check* dan kelas XI IIS 2 berjumlah 33 peserta didik sebagai kelas eksperimen $_2$  yang mendapatkan pengajaran ekonomi dengan menggunakan model *Think Pair Share (TPS).*

Teknik ini biasanya dilakukan karena beberapa pertimbangan. Jadi *Purposiive Sampling* adalah teknik menentukan sampel dengan pertimbangan tertentu.Teknik ini digunakan oleh peneliti karena dalam menentukan sample dari populasi atas dasar nilai rata – rata penilaian akhir semester peserta didik yang di bawah KKM dan nilainya hampir sama. Dipilih kelas XI IIS 1 dengan nilai rata – rata 69,50 dan kelas XI IIS 2 dengan nilai rata – rata 68,70.

| <b>Kelas</b> | Jumlah       | Keterangan       | Perlakuan                |
|--------------|--------------|------------------|--------------------------|
|              | <b>Siswa</b> |                  |                          |
| XI IIS       | 33 orang     | Kelas Eksperimen | Model pembelajaran Pair  |
|              |              |                  | Chek                     |
| XI IIS 2     | 33 orang     | Kelas Eksperimen | Model pembelajaran Think |
|              |              | 2                | Pair Share (TPS)         |

**Tabel 3.4 Data Sampel**

Dalam penelitian ini, sampel yang digunakan yaitu kelas XI IPS 1 sebanyak 33 orang dengan rata-rata nilai tertinggi 88,00, nilai terendah 62,00 dan nilai ratarata 70 dan kelas XI IPS 2 sebanyak 33 orang dengan rata-rata nilai tertinggi 86,00, nilai terendah 69,00 dan nilai rata-rata 69. Karena kelas-kelas tersebut memiliki kemampuan yang homogen, terbukti dari data yang di dapatkan perolehan nilai yang tidak begitu jauh berbeda dan jumlah siswa dalam ke dua kelas tersebut sama. Dengan demikian bahwa kelas XI IIS 1 dan XII IIS 2 sebagai kelas eksperimen untuk dijadikan *tretment* karena ada perbedaan terhadap nilai hasil belajar.

## **3.5 Alat Penelitian**

Dalam proses penelitian ini digunakan tes sebagai alat pengumpulan data. Tes sebagai alat pengumpulan data untuk mengukur hasil belajar peserta didik.

#### **3.5.1 Observasi**

Peneliti melakukan observasi di SMA Negeri 1 Taraju Kabupaten Tasikmalaya dengan cara mempelajari dan mengadakan pengamatan secara langsung ke SMA Negeri 1 Taraju Kabupaten Tasikmalaya serta membawa surat penelitian untuk meminta izin kepada Kepala SMA Negeri 1 Taraju.

#### **3.5.2 Dokumentasi**

Dokumentasi yang dimaksudkan dalam penelitian ini berupa nilai rata-rata ulangan ekonomi tahun 2022-2023 yang diperoleh dari guru pengampu mata pelajaran ekonomi. Selain itu, juga data tentang profil SMA Negeri 1 Taraju Kabupaten Tasikmalaya.

## **3.5.3 Tes**

Tes pada hakikatnya adalah suatu alat yang berisi serangkaian tugas yang harus dikerjakan atau soal-soal yang harus dijawab oleh peserta didik untuk mengukur suatu aspek perilaku tertentu. Artinya, fungsi tes adalah sebagai alat ukur. Dalam tes prestasi belajar, aspek perilaku yang hendak diukur adalah tingkat kemampuan peserta didik dalam menguasai materi pelajaran yang telah disampaikan. Sebuah tes menuntut peserta didik untuk memberi respon.

Menurut Arikunto (2010:193) "tes adalah serentetan pertanyaan atau latihan serta alat lain yang digunakan untuk mengukur keterampilan, pengetahuan inteligensi, kemampuan atau bakat yang dimiliki oleh individu atau kelompok".

Adapun soal tes yang akan digunakan adalah soal tes awal (*pretest*) dan soal tes akhir (*posttest*), kedua soal tersebut ekuivalen. Tes awal diberikan untuk mengukur kemampuan awal kedua kelompok dan untuk mengetahui homogenitas varians kedua kelompok itu.

Apabila respon yang diberikan peserta didik benar maka dapat dikatakan peserta didik tersebut telah mencapai tujuan pembelajaran yang diukur melalui butir soal tersebut. Tes dalam penelitian ini berbentuk tes objektif berupa soal pilihan ganda (*multiple choice test*).

Menurut Suharsimi dalam Supriyono (2021: 266) menyatakan bahwa tes objektif yang dalam pemeriksaannya dapat dilakukan secara objektif. Sudaryono (2021: 274) Pilihan ganda (*multiple choice test*) terdiri atas suatu keterangan atau pernyataan mengenai suatu pengertian yang belum lengkap. Dalam melengkapinya perlu memilih satu dari beberapa kemungkinan jawaban yang tersedia. Dasar pertimbangan menggunakan soal pilihan ganda karena pemeriksaan lebih objektif, dapat mengandung lebih banyak butir soal, dan pemeriksaan lebih mudah serta cepat.

Dalam prosedur membuat tes diperlukan kisi-kisi tes.kisi-kisi merupakan pedoman dalam merumuskan soal yang dikehendaki. Kegiatan perumusan indikator soal merupakan bagian dari kegiatan penyusunan kisi-kisi. Instrumen penelitian merupakan salah satu perangkat yang digunakan dalam mencari sebuah jawaban pada suatu penelitian, yang terdiri dari atas perangkat pembelajaran RPP dan instrumen pengumpulan data. Instrumen pengumpulan data terdiri dari lembar soal tes.

Menurut sugiyono ( 2018 ) : Instrumen penelitian adalah suatu alat ukur yang digunakan untuk mengukur fenomena alam atau suatu sosial yang diamati. Kegunaan dari instrumen penelitian adalah untuk memperoleh data yang diinginkan untuk menjawab permasalahan penelitian. Instrumen penelitian yang digunakan harus valid dan reliabel. Agar Instrumen tersebut valid dan reliabel harus harus dilakukan uji validitas dan reliabilitas. Adapun soal test yang berbentuk essay dengan jumlah 5 soal yang bedasarkan dari indikator.

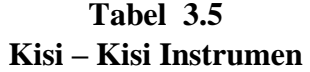

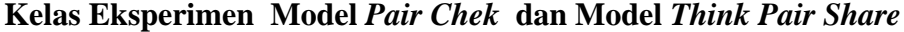

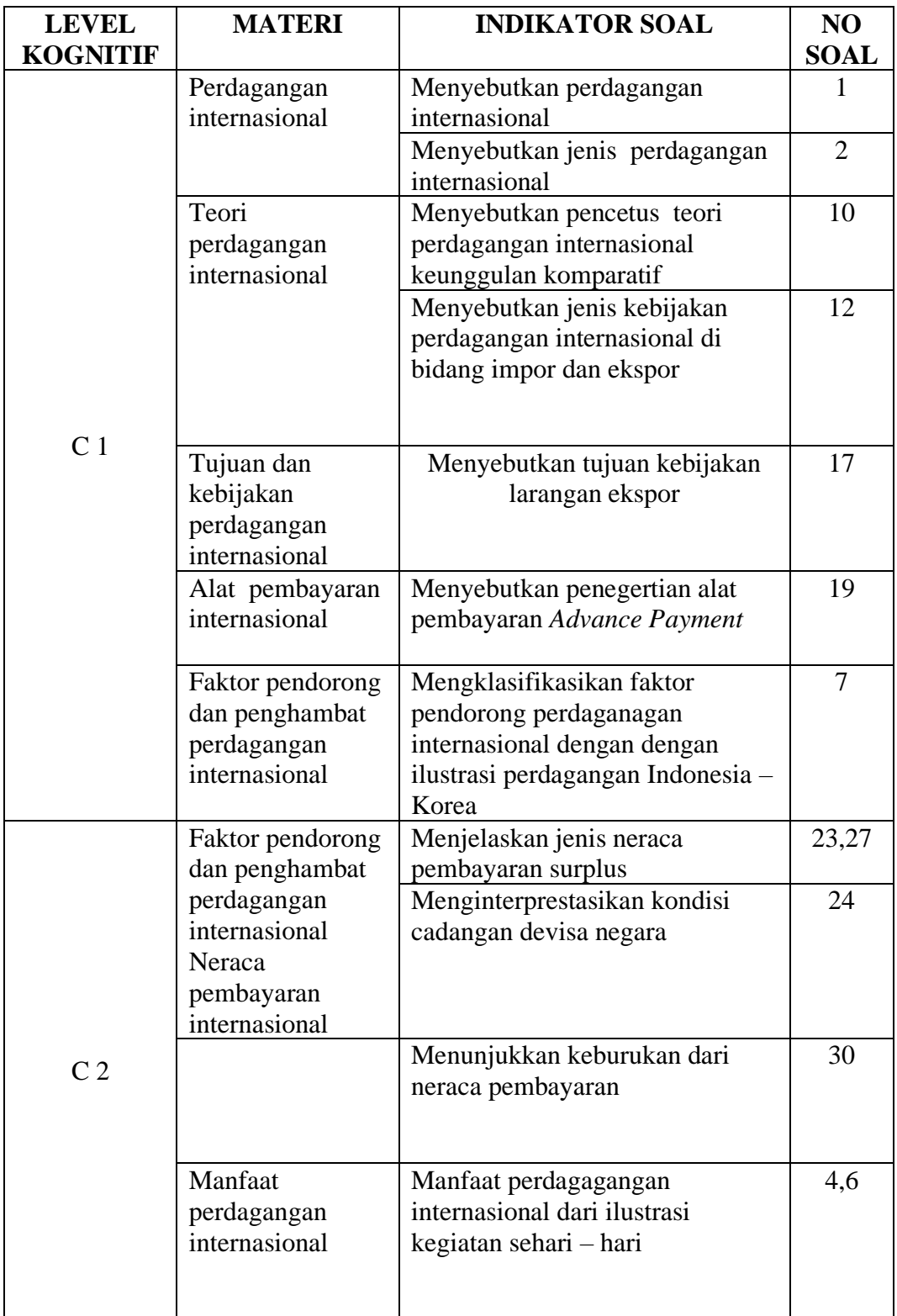

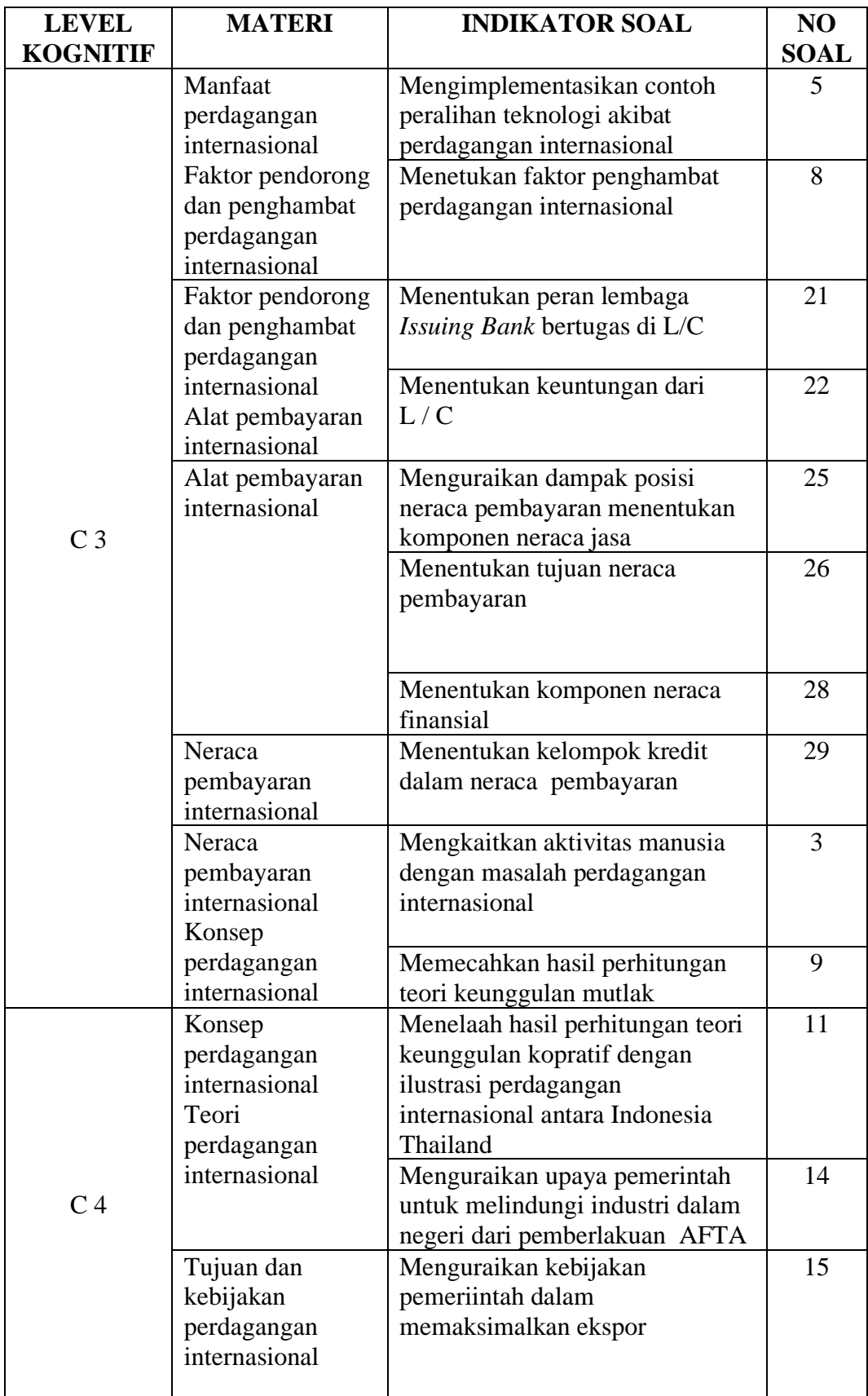

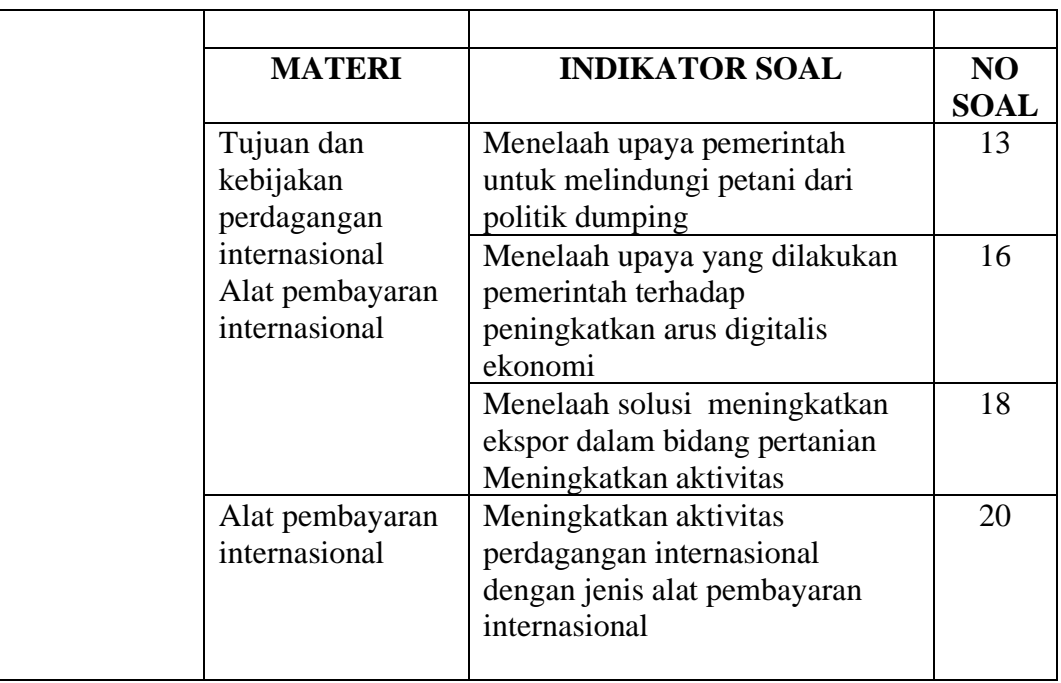

Alat tes harus ditelaah terlebih dahulu sebelum digunakan. Telaah dilakukan secara kuantitatif, yakni dengan berdasarkan hasil uji coba penggunaan tes Analisis butir soal pada dasarnya bertujuan untuk mengetahui apakah setiap item soal benarbenar baik, sehingga diperlukan analisis terhadapnya.

## **1. Uji Validitas**

Menurut Arikunto (2013 : 211) menyatakan bahwa validitas adalah suatu ukuran yang menunjukan tingkat tingkat kevalidan dan atau kesahihan suatu instrumen yang valid atau sahih mempunyai validitas tinggi sebaliknya instrumen yang kurang valid berarti memiliki validitas rendah. Teknik yang digunakan untuk mengetahui validitas instrumen penelitian ini adalah dengan korelasi produk moment yang dikemukakan oleh Pearson.Rummus untuk menghitung korelasi produk moment adalah sebagai berikut :

$$
rky = \frac{N\sum XY - (\sum X)(\sum Y)}{\sqrt{\{N\sum X^2 - (\sum X^2)\}\{N\sum X^2 - (\sum X^2)\}}
$$

Keterangan :

rky : Koefisien variable

- X : Skor item Nomor
- Y : Skor total
- N : Banyaknya Subyek

# **Tabel 3.6 Kriteria Validitas**

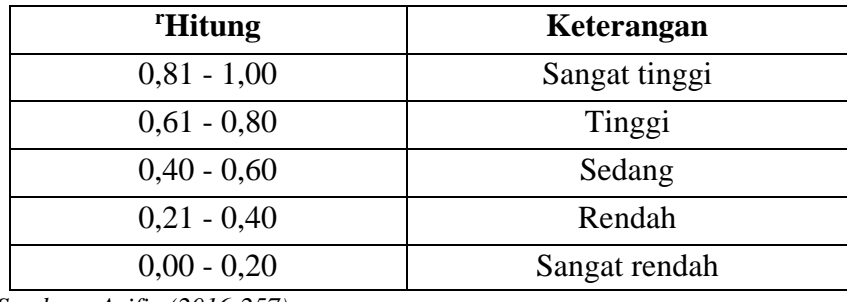

*Sumber : Arifin (2016:257)*

Hasil perhitungan validitas instrument pada soal uji coba menunjukan bahwa tidak semua soal valid. Item soal yang valid dan tidak valid dapat dilihat pada tabel 3.7.

| <b>No Soal</b> | r hitung | r tabel | Keterangan         | <b>Kriteria</b> |
|----------------|----------|---------|--------------------|-----------------|
| 1              | 0,250    | 0,374   | <b>Tidak Valid</b> | Sangat rendah   |
| $\overline{2}$ | 567      | 0,374   | Valid              | Sedang          |
| 3              | 691      | 0,374   | Valid              | Tinggi          |
| $\overline{4}$ | $-0,342$ | 0,374   | <b>Tidak Valid</b> | Sangat rendah   |
| 5              | 0,338    | 0,374   | <b>Tidak Valid</b> | Sangat rendah   |
| 6              | 576      | 0,374   | Valid              | Sedang          |
| 7              | 651      | 0,374   | Valid              | Tinggi          |
| 8              | 722      | 0,374   | Valid              | Tinggi          |
| 9              | 641      | 0,374   | Valid              | Tinggi          |
| 10             | 540      | 0,374   | Valid              | Sedang          |
| 11             | 649      | 0,374   | Valid              | Tinggi          |
| 12             | 561      | 0,374   | Valid              | Sedang          |
| 13             | 506      | 0,374   | Valid              | Sedang          |
| 14             | 471      | 0,374   | Valid              | Sedang          |

**Tabel 3.7 Hasil Uji Validitas Instrumen**

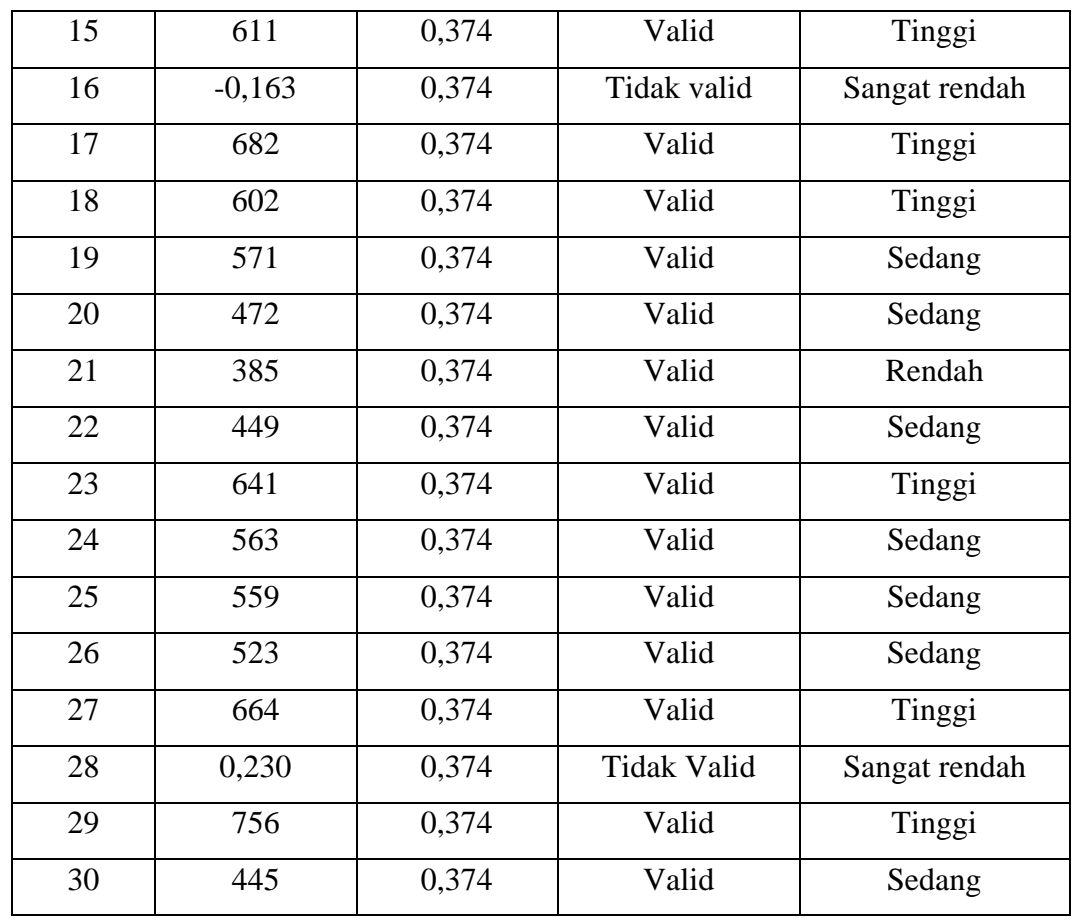

*Sumber: Data penelitian yang diolah.2023*

Berdasarkan hasil perhitungan validitas instrument pada soal uji coba menunjukan bahwa tidak semua soal valid. Item soal yang valid dapat dilihat pada nomor 2, 3, 6, 7, 8, 9, 10, 11, 12, 13, 14, 15, 17, 18, 19, 20, 21, 22, 23, 24, 25, 26, 27, 29, 30 dan tidak valid dapat dilihat pada nomor 1, 4, 5, 16, 28.

Salah satu cara agar bisa mengetahui item soal mana yang valid dan tidak valid, maka harus mencari tau r tabelnya terlebih dahulu. Rumus dari r tabel adalah df = N-2 jadi 30-2 = 28, sehingga r tabel = 0,374. Dari hasil perhitungan validitas pada tabel ditas, dapat dilihat bahwa r hitung > r tabel ada 25 item soal dinyatakan valid dan 5 item soal r hitung < r tabel dinyatakan tidak valid, 25 item soal dinyatakan valid karena r hitung lebih dari r tabel namun ada 5 item soal yang dinyatakan tidak valid karena hasilnya kurang dari jumlah r tabel yaitu 0,374.

### **2. Uji Reliabilitas**

Menurut Lestari dan Yudhanegra (2015:206). Reabilitas suatu instrumen adalah keajegan atau kekonsistenan intrumen tersebut bila diberikan kepada subjek yang sama meskipun oleh orang yang berbeda, waktu yang berbeda, atau tempat yang berbeda, maka akanmemberikan hasil yang sama atau relatif sama (tidak berbeda secara signifikan). Rumus yang akan digunakan untuk menguji reliabilitas tes adalah rumus K-R.20 sebagai berkut:

$$
r11 = \frac{(n)}{n-1} x \frac{S^2 - \sum pq}{s}
$$

*Sumber: Arikunto ( 2013 : 115 )*

Keterangan:

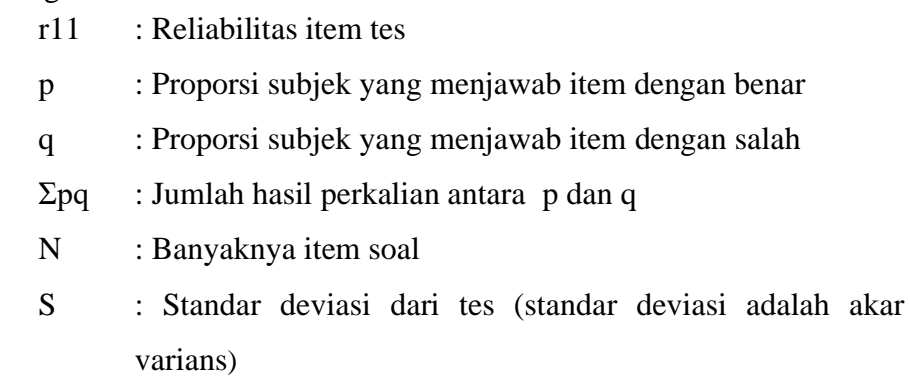

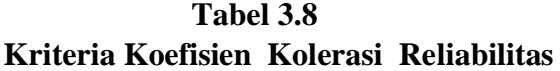

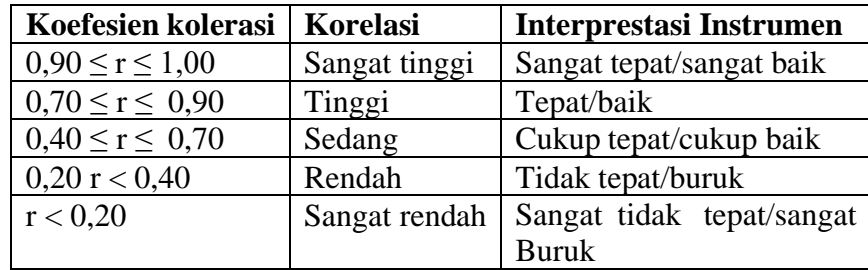

*Sumber: Lestari & Yudanegara (2017:206)*

## **Tabel 3.9 Hasil Uji Reliabilitas**

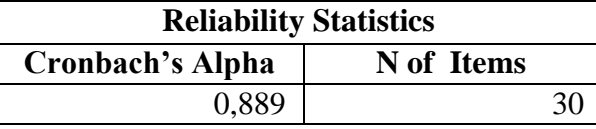

*Sumber : Data penelitian yang diolah.2023*

Berdasarkan tabel diatas didapatkan hasil perhitungan uji reliabilitas

0.889 artinya soal dapat dipercaya untuk digunakan.

### **3. Analisis Butir Soal**

Teknik analisis butir soal secara kuantitatif dikenal juga dengan istilah analisis empirik. Analisis ini dilaksanakan dengan mengukur beberapa kriteria kualitas soal, diantaranya adalah tingkat kesukaran, dan daya beda. Analisis butir soal berfungsi untuk mengetahui informasi mengenai soal yang buruk untuk melakukan perbaikan. Menurut Nitko dalam Suryanto (2016: 5.20) Analisis butir soal mengambarkan suatu proses pengambilan data, dan penggunaan informasi tentang tiap-tiap butir soal terutama informasi tentang respon peserta didik terhadap setiap butir soal.Dalam tahap ini butir soal akan dianalisis dengan dua alat ukur sebagai berikut:

#### **a. Tingkat Kesukaran**

Menurut Arikunto (2013:222) soal yang baik adalah soal yang tidak terlalu mudah atau tidak terlalu sukar soal yang udah tidak merangang peserta didik untuk mempertimbangkan usaha memecahkannya. Sebaliknya soal yang terlalu sukar akan menyebabkan peserta didik menjadi putus asa dan tidak mempunyai semangat untuk mencoba karena di luar jangkauannya. Untik mengetahui besarnya indeks kesukaran dapat digunakan rumus sebagai berikut :

$$
P = \frac{B}{JS}
$$

*Sumber : Arikunto (2013:223)*

Keterangan :

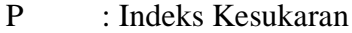

- B : Banyaknya siswa yang menjawab soal benar
- Js : Jumlah seluruh Peserta

# **Tabel 3.10**

# **Kriteria Indeks Kesukaran Soal**

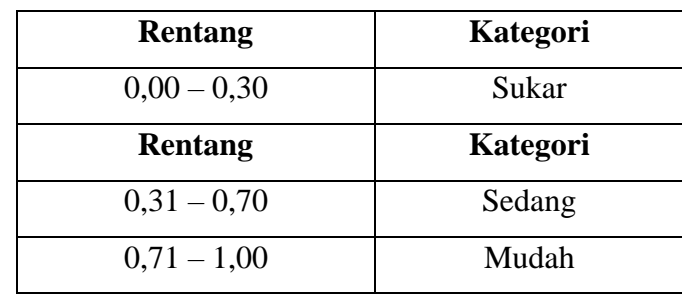

*Sumber: Arikunto (2018:224*

# **Tabel 3.11**

# **Interpretasi hasil pehitungan tingkat kesukaran**

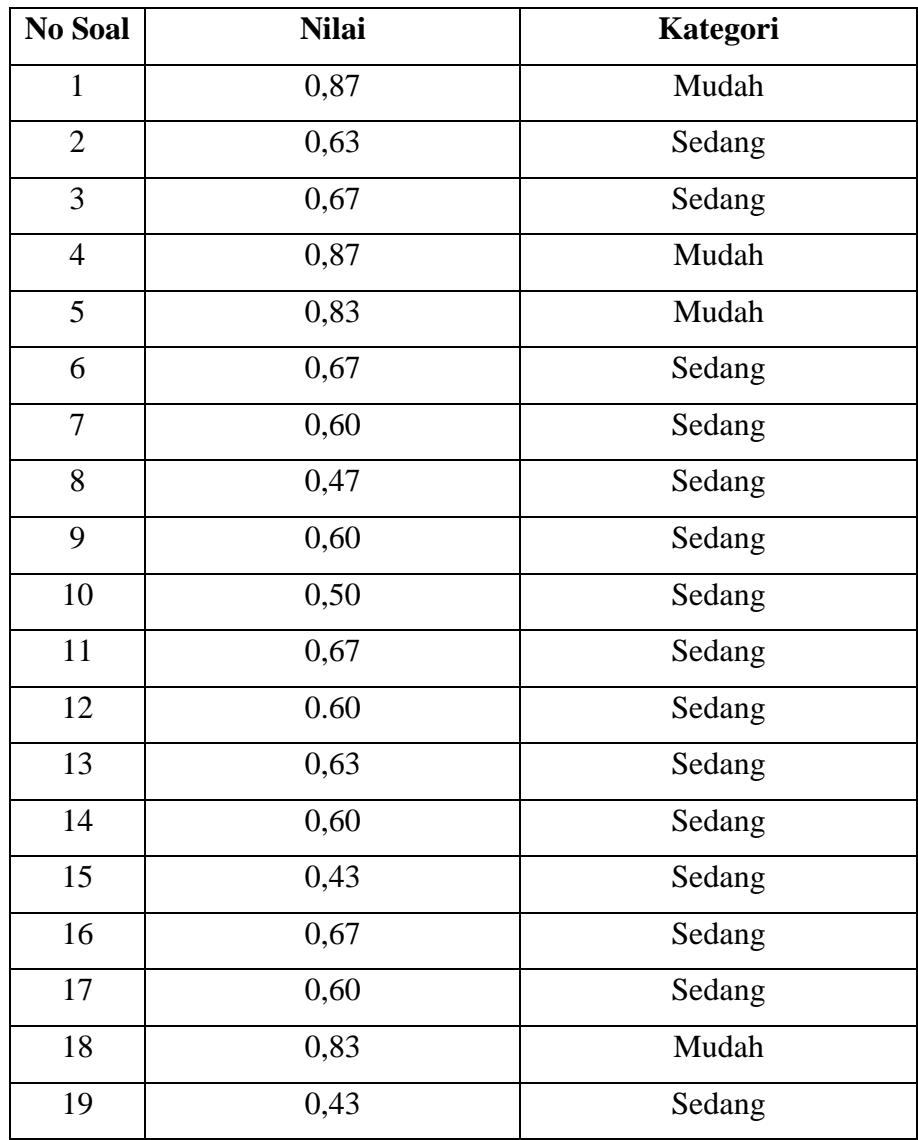

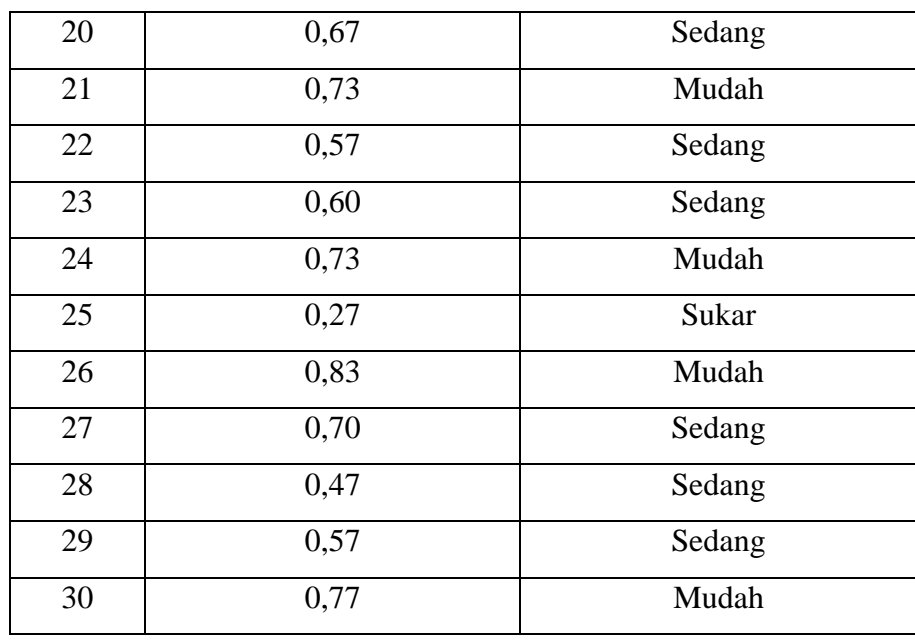

*Sumber: Hasil pengolahan data.2023*

Berdasarkan hasil perhitungan analisis tingkat kesukaran butir soal uji coba instrumen ada 30 butir soal pilihan berganda yang dianalisis, menunjukan sebanyak 21 butir soal menunjukan kategori SEDANG yang terdapat dibagian soal nomor 2, 3, 6, 7, 8 , 9, 10, 11, 12, 13, 14, 15, 16, 17, 19, 20, 22, 23, 27, 28, 29. Dinyatakan sedang karena dilihat dari rentang =  $0.31 - 0.70$  nilai =  $0.47 - 0.70$ . Kemudian sebanyak 8 butir soal dinyatakan MUDAH yang terdapat di bagian soal nomor 1, 4, 5, 18,21, 24, 26, 30. Dinyatakann mudah karena rentang = 0,71 – 1,00 nilai 0,73 – 0,87 dan sebanyak 1 butir soal dinyatakan SUKAR terdapat dibagian nomor 25 dinyatakan karena rentang  $0,00 - 0,30$  nilai  $0,00 - 0,27$ 

#### **b. Daya Pembeda**

Setelah soal dianalisis tingkat kesukarannya, kemudian soal dianalisis daya pembedanya. Menurut Arikunto (2018:226) daya

 pembeda soal adalah kemampuan suatu soal untuk memisahkan antara siswa yang cerdas dengan siswa yang kurang cerdas. Angka yang menunjukan besarnya daya pembeda disebut indeks diskriminasi, disingkat D (d besar). Rumus untuk mencari indeks diskriminasi atau daya pembeda menurut Arikunto (2018:228) adalah sebagai berikut:

$$
D = \frac{BA}{JA} - \frac{BB}{JB} = PA - PB
$$

### Dimana:

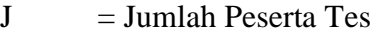

- JA = Banyaknya peserta kelompok atas
- JB = Banyaknya peserta kelompok bawah
- $BA = Banyaknya peserta kelompok atas yang menjawab soal itu dengan$ Benar
- BB = Banyaknya peserta kelompok bawah yang menjawab soal itu dengan benar
- PA = Proporsi peserta kelompok atas yang menjawab benar ( P sebagai indeks kesukuran)
- PB = Proporsi peserta kelompok bawah yang menjawab benar

Klasifikasi daya pembeda dari setiap item soal dapat dilihat pada tabel 3.13

| Nilai D      | Kategori                             |
|--------------|--------------------------------------|
| 0,40 keatas  | Sangat baik                          |
| $0,30-0,39$  | Cukup baik, mungkin perlu diperbaiki |
| $0,20-0,29$  | Minimum, perlu diperbaiki            |
| 0,19 kebawah | Jelek, dibuang atau dirombak         |

**Tabel 3.12 Klasifikasi Daya Pembeda**

*Sumber: Suryadi (2020:30)*

Berdasarkan hasil pengolahan data yang telah dilakukan pada 15 soal maka hasil perhitungan daya pembeda dan juga interpretasinya dapat dilihat pada tabel 3.14.

**Tabel 3.13 Interpretasi Hasil Perhitungan Daya Pembeda**

| No Soal | <b>Indek Daya Pembeda</b> | Interprestasi               |  |
|---------|---------------------------|-----------------------------|--|
|         | 0,13                      | Jelek dibuang atau dirombak |  |
|         | 0,47                      | Sangat baik                 |  |
| 3.      | 0,53                      | Sangat baik                 |  |
| 4.      | $-0,13$                   | Jelek dibuang atau dirombak |  |
|         | 0.2                       | Minimum, perlu diperbaiki   |  |

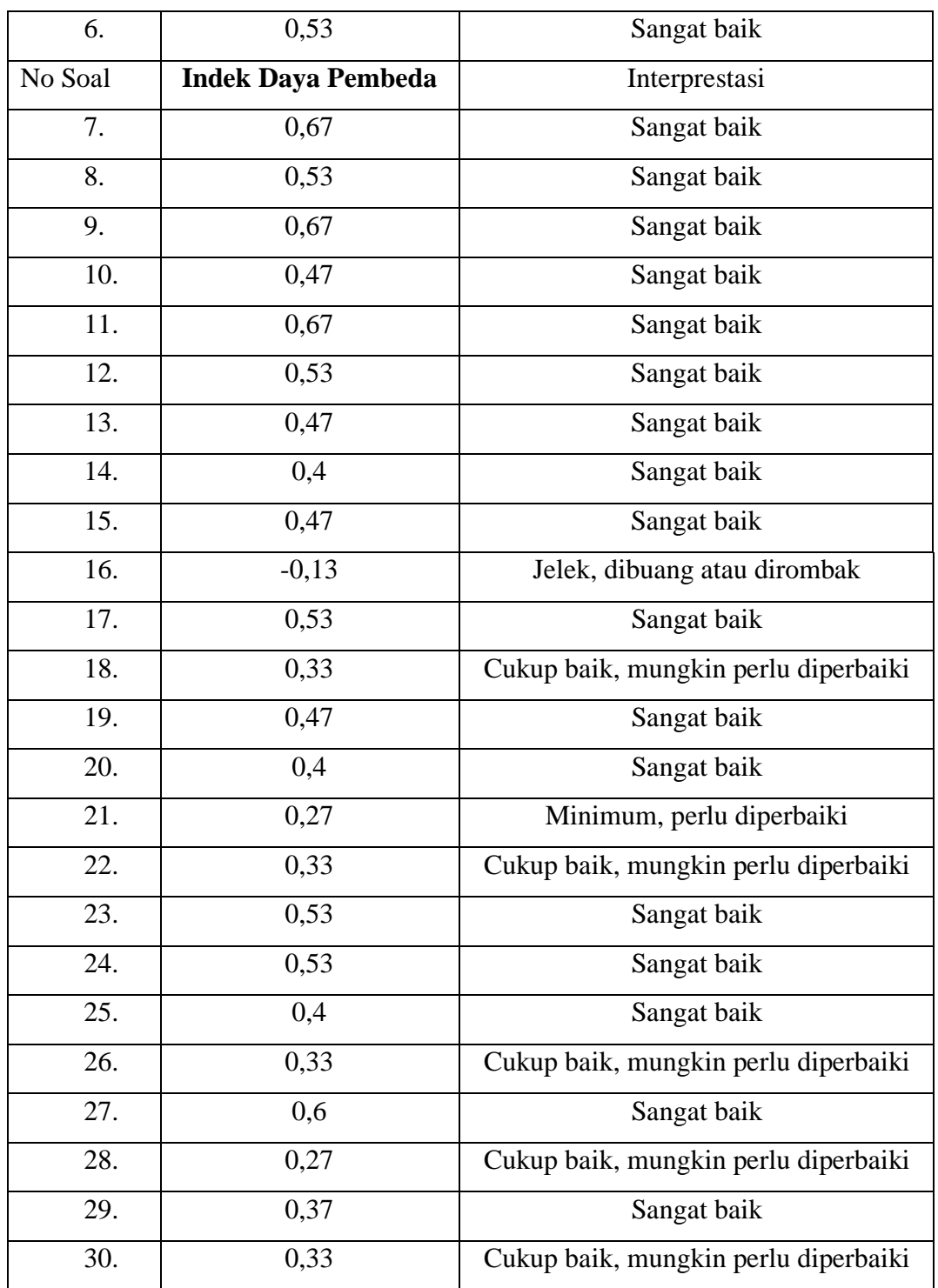

# **3.6 Teknik Pengolahan dan Analisis Data 3.6.1 Teknik Pengolahan Data**

Data yang diperoleh dari hasil *pretest* dan *posttest* di kelas eksperimen dan kelas kontrol akan diolah dengan langkah-langkah sebagai berikut:

## **1. Penskoran**

1) Pedoman penskoran yang digunakan pada tes pilihan ganda menurut Asrul (2014: 83) sebagai berikut:

$$
Skor = \frac{B}{N}x\ 100
$$

Keterangan:

 $B =$ Banyaknya butir soal yang dijawab benar

 $N =$ Banyaknya butir soal

2) Mengubah skor mentah menjadi nilai dengan mengacu pada Penilaian Acuan Patokan (PAP). Menurut Slameto dalam Asrul (2014: 161) mengungkapkan bahwa penilaian acuan patokan adalah penilaian yang mengacu kepada kriteria pencapaian tujuan pembelajaran yang telah dirumuskan. Pengunaan PAP pada penelitian menggunakan skala 100 dengan rumus sebagai berikut:

$$
T skor = 50 + \left(\frac{X - \bar{X}}{s}\right) \times 10
$$

Keterangan:

 $X =$ Skor mentah yang diperoleh peserta didik

 $\bar{X}$  = Skor rata-rata

3) Untuk mengetahui peningkatan hasil belajar peserta didik dengan menggunakan model *Pair Check* pada pengukuran *pretest* dan *posttes* di kelas XI IPS 1 (kelas eksperimen<sub>1</sub>) mata pelajaran ekonomi dengan menggunakan N-Gain. N-Gain digunakan untuk mengetahui peningkatan hasil belajar melalui *pretes* dan *posttest.* Peningkatan kompetensi yang terjadi sebelum dan sesudah pembelajaran dihitung dengan rumus yaitu:

$$
N - Gain = \frac{skor\ posttest - skor\ pretest}{skor\ maksimum - skor\ pretest}
$$

## *Hake (dalam Alawiyah, 2013:41)*

Kemudian N-Gain tersebut diinterpretasikan dengan kriteria sebagai berikut:

**Tabel 3.14 Interpretasi N-Gain**

| N-Gain               | Kriteria |
|----------------------|----------|
| g > 0,70             | Tinggi   |
| $0,30 < g \leq 0,70$ | Sedang   |
| $g \leq 0,30$        | Rendah   |

 *Sumber : Lestari dan Yudhanegara ( 2015 : 235 )*

Untuk mengetahui peningkatan hasil belajar peserta didik dengan menggunakan model *Think Pair Share (TPS)* pada pengukuran awal *(pretest)* dan pengukuran akhir *(posttest)* di kelas XI IIS 2 (kelas eksperimen2) mata pelajaran ekonomi dengan menggunakan N-Gain. N-Gain digunakan untuk mengetahui peningkatan hasil belajar melalui *pretes* dan *posttest.* Peningkatan kompetensi yang terjadi sebelum dan sesudah pembelajaran dihitung dengan rumus yaitu:

> $N - Gain =$ skor posttest – skor pretest skor maksimum – skor pretest

> > *Hake (dalam Alawiyah, 2013:41)*

Kemudian N-Gain tersebut diinterpretasikan dengan kriteria sebagai berikut:

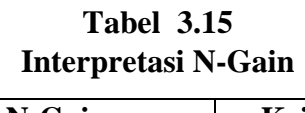

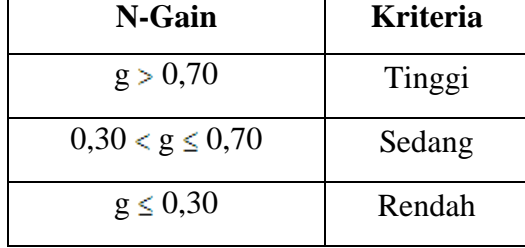

 *Sumber : Lestari dan Yudhanegara (2015 : 235)*

### **3.6.2 Teknik Analisis Data**

Teknik analisis data yaitu suatu cara/metode untuk menganalisis data dengan menggunakan alat analisis data tertentu sehingga dapat diambil suatu simpulan. Teknik analisis data dilakukan dengan langkah-langkah sebagai berikut:

#### **1. Uji Prasyarat Analisis**

Uji prasyarat analisis dilakukan dengan tujuan untuk mengetahui apakah data memenuhi kelayakan untuk dianalisis dengan teknik yang telah direncanakan. Uji prasyarat analisis yang digunakan yaitu sebagai berikut:

### **a. Uji Normalitas**

Qomusuddin, (2019: 33) menyatakan uji normalitas digunakan untuk menentukan data yang telah dikumpulkan berdistribusi normal atau diambil dari populasi normal. Uji normalitas dilakukan guna untuk memberikan kepastian data berdistribusi normal atau tidak. Dalam SPSS uji normalitas menggunakan metode *Uji Lilliefors* (*Kolmogorov Smirnov*) dengan taraf 5%. Sehingga data dapat dinyatakan berdistribusi normal jika Sig (2-Tailed) lebih dari 5% atau 0,05.

### **b. Uji Homogenitas**

Uji homogenitas digunakan untuk mengetahui apakah kelas eksperimen dan kelas kontrol mempunyai varian yang homogen atau tidak. Dalam penelitian ini uji homogenitas menggunakan One-Way Anova dengan taraf 5%. Sehingga data dapat dinyatakan homogen jika nilai Sig (2-Tailed) lebih dari 5% atau 0,05.

**c.** Untuk mengetahui perbedaan hasil belajar peserta didik yang menggunakan model *Pair Check* dan hasil belajar siswa yang menggunakan model *Think Pair Share (TPS)* pada pengukuran akhir (*posttest*) di kelas eksperimen<sub>1</sub> dan di kelas eksperimen<sub>2</sub> pada mata pelajaran ekonomi kelas XI IIS SMA Negeri 1 Taraju Kabupaten Tasikmalaya yaitu dengan mencari nilai *t-test.* Langkah-langkah untuk mencari nilai *t-test* adalah sebagai berikut:

1. Membuat tabel persiapan perhitungan uji t-test.

|   |  |  | $\mid N \mid X_1 \mid X_2 \mid X_1' \mid X_2' \mid X_1^{\cdot 2} \mid X_2^{\cdot 2}$ |  |
|---|--|--|--------------------------------------------------------------------------------------|--|
|   |  |  |                                                                                      |  |
| Σ |  |  |                                                                                      |  |

**Tabel 3.16 Tabel Persiapan Perhitungan Uji** *T-Test*

Keterangan :

N : sampel

- $X_1$  : nilai tes akhir (*posttest*) kelas eksperimen<sub>1</sub>
- $X_2$ : nilai tes akhir (*posttest*) kelas eksperimen<sub>2</sub>
- $X_1'$  :  $X_1 \overline{X}_1$
- $X_2'$  :  $X_2 \overline{X}_2$
- 2. Menentukan mean atau nilai rata-rata menurut Sudjana (2005:67)

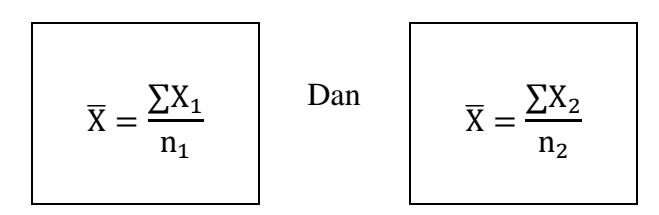

3. Menentukan simpangan baku atau standar deviasi menurut Sudjana (2005:93)

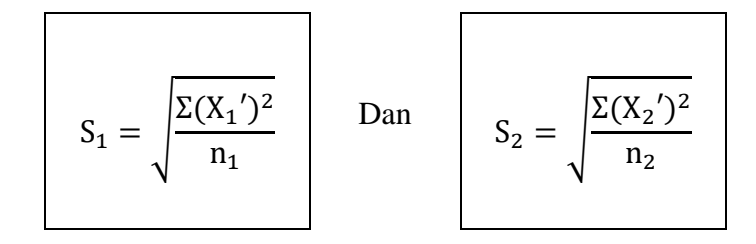

4. Menentukan nilai thitung dengan rumus *t-test* menurut Sugiyono (2013:138)

$$
t = \frac{\overline{X}_1 - \overline{X}_2}{\sqrt{\frac{(S_1)^2}{n_1} + \frac{(S_2)^2}{n_2}}}
$$

keterangan :

- t : thitung
- $\overline{X}_1$  : Nilai rata-rata *posttest* kelas eksperimen<sub>1</sub>
- $\overline{X}_2$  : Nilai Rata-rata *posttest* kelas eksperimen<sub>2</sub>
- $S_1$ : Standar deviasi kelas eksperimen<sub>1</sub>
- $S_2$ : Standar deviasi kelas eksperimen<sub>2</sub>
- $n_1$  : banyaknya subyek kelompok kelas eksperimen<sub>1</sub>
- $n_2$  : banyaknya subyek kelompok kelas eksperimen<sub>2</sub>
- 5. Menentukan derajat kebebasan (dk) menurut Sugiyono (2013:124)

$$
dk=n_1+n_2-2\\
$$

Dengan taraf kepercayaan 95% (taraf nyata α = 0,05)

- 6. Membandingkan thitung dengan ttabel,
	- a. Membandingkan nilai t hitung dengan t tabel pada tarap signifikansi 0,05 uji dua pihak dengan menggunakan rumus sebagai berikut: Dk = n- 2
	- b. Mencari nilai t hitung dari t tabel, kemudian dibandingkan antara hasil t hitung dengan t tabel dengan ketentuan sebagai berikut:
		- 1) Jika t hitung> t tabel, maka hitungan tersebut signifikan, yang artinya hipotesis diterima, artinya terdapat perbedaan hasil belajar siswa yang menggunakan model *Pair Check* dan hasil belajar menggunakan model *Think pair share (TPS)*.

2) Jika t hitung< t tabell, maka hitungan tersebut non signifikan, yang artinya hipotesis ditolak, artinya tidak terdapat perbedaan hasil belajar siswa yang menggunakan model *Pair Check* dan hasil belajar menggunakan model *Think pair share (TPS)*.

### *2.* **Pengujian Hipotesis**

### **a. Uji Paired Simple T-Test**

Uji *paired sample t-test* digunakan untuk membuktikan ada tidaknya perbedaan yang signifikan antara hasil *pretest* dan *posttest*. Hipotesis H<sub>a</sub> diterima jika nilai Sig.(2-tailed)  $\leq$  5% atau 0,05 dan hipotesis H<sub>a</sub> ditolak jika Sig(2-tailed) > 5% atau 0,05.

### **b. Uji Independent Sample T-Test**

Uji *independent sample t-test* digunakan untuk membuktikan ada tidaknya perbedaan yang signifikan antara hasil belajar peserta didik yang menggunakan model *snowball throwing* dengan menggunakan model pembelajaran konvensional. Hipotesis H<sub>a</sub> diterima jika nilai Sig.(2-tailed)  $\leq$  5% atau 0,05 dan hipotesis H<sub>a</sub> ditolak jika Sig(2-tailed) > 5% atau 0,05.

Dalam penelitian ini penulis harus membuat rancangan pengujian hipotesis. Rumus untuk pengujian hipotesis menggunakan rumus ttest (Sugiyono, 2013:273) sebagai berikut:

$$
t = \frac{\bar{X}_1 - \bar{X}_2}{\sqrt{\frac{(S_1)^2}{n_1} + \frac{(S_2)^2}{n_2}}}
$$

- 1. Terdapat perbedaan hasil belajar peserta didik sebelum menggunakan model pembelajaran *Pair Check* pada pengukuran awal (*pretest*) dan pengukuran akhir (*postest*) pada kelas XI IIS 1 dan XI IIS 2, Merupakan *Paried* sampel T-test
- 2. Terdapat perbedaan hasil belajar peserta didik sebelum menggunakan model *Think Pair Share* (TPS) pada pengukuran awal

(*pretest*) dan pengukuran akhir (*postest*) pada kelas XI IIS 1 dan XI IIS 2, Merupakan *Paried* sampel T-Test

3. Terdapat perbedaan hasil belajar peserta didik sebelum menggunakan model *Pair Check* dan menggunakan model *Think Pair Share (TPS)* pada kelas XI IIS 1 dan XI IIS2, Merupakan *Independent* sample T-test

Hipotesis statistik yang diuji adalah :

- Ha : Terdapat perbedaan hasil belajar peserta didik yang menggunakan Model *Pair Check* dan hasil belajar menggunakan Model *Think Pair Share (*TPS)*.*
- Ho : Tidak terdapat perbedaan hasil belajar peserta didik yang menggunakan Model *Pair Check* dan hasil belajar menggunakan Model *Thhink Par Share*  (TPS) .

Kaidah pengujian hipotesis yang digunakan adalah:

- 1) Jika thitung> ttabel , maka Ha diterima, jadi terdapat perbedaan yang signifikan. Artinya terdapat perbedaan hasil belajar peserta didik yang menggunakan model *Pair Check* dan hasil belajar menggunakan model *Think Pair Share* (TPS)*.*
- 2) Jika thitung t<sub>tabel</sub>, maka Ha ditolak, jadi tidak terdapat perbedaan yang signifikan (non signifikan). Artinya tidak terdapat perbedaan hasil belajar peserta didik yang menggunakan model *Pair Check* dan hasil belajar menggunakan model *Think Pair Share* (TPS)*.*

### **3.7 Langkah – langkah Penelitian**

Penelitian ini dilaksanakan melalui tiga tahap kegiatan, yaitu tahap persiapan, tahap pelaksanaan, dan tahap pelaporan data. Ketiga tahap tersebut dijelaskan lebih rinci sebagai berikut:

- 1) Tahap persiapan, meliputi:
	- (a) Melakukan penelitian pendahuluan atau observasi
	- (b) Menyusun proposal penelitian
	- (c) Menyusun alat tes
	- (d) Merancang kegiatan penelitian
- 2) Tahap pelaksanaan,

Penelitian ini dilaksanakan dalam 5 kali pertemuan, yang terdiri dari 1 kali *pretest*, 3 kali perlakuan dan 1 kali *posttest*, yang dibagi tiga tahapan sebagai berikut:

- (a) Melakukan *pretest* pada kelas eksperimen 1 dan kelas eksperimen 2
- (b) Melakukan penelitian pada kelas eksperimen 1 dan kelas eksperimen 2
- (c) Melakukan *posttest* di kelas eksperimen 1 dan kelas eksperimen 2
- 3) Tahap pelaporan
	- (a) Mengolah data hasil penelitian.
	- (b) Menganalisis data hasil penelitian
	- (c) Menyusun laporan hasil penelitian

Keseluruhan dari prosedur penelitian tersebut dapat di gambarkan pada bagan Gambar 2 berikut ini :

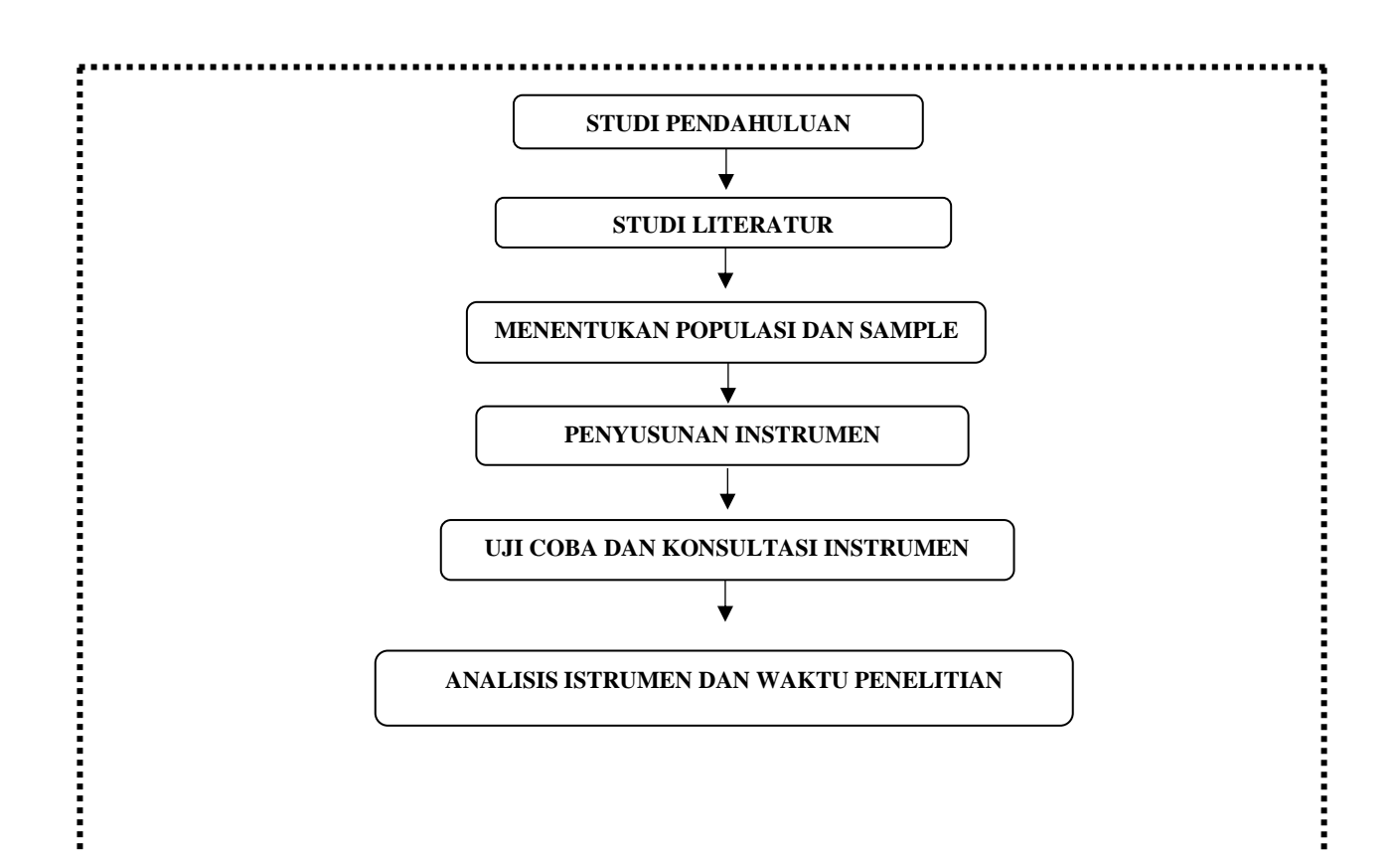

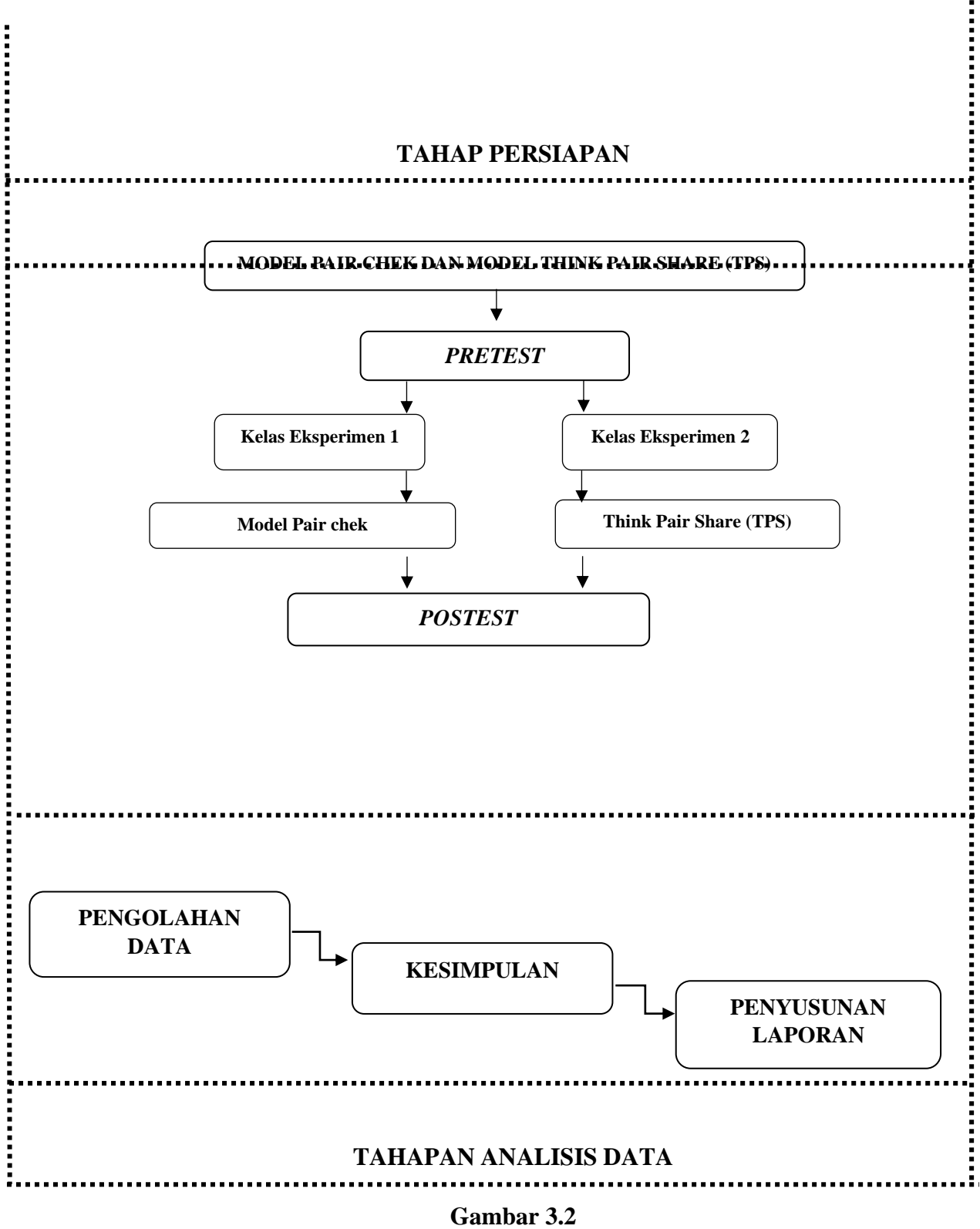

**Langkah – Langkah Penelitian**

## **3.8 Tempat dan Waktu Penelitian**

### **3.8.1 Tempat Penelitian**

Penelitian ini dilaksanakan di kelas XI IIS SMA Negeri 1 Taraju, Jalan Raya Taraju, Desa Singasari, Kecamatan Taraju, Kabupaten Tasikmalaya, Provinsi Jawa Barat. 4647.

# **3.8.2 Waktu Penelitian**

Waktu yang akan digunakan dalam penelitian ini adalah selama 7 bulan, mulai dari bulan Januari 2023 sampai dengan bulan juli 2023.

# **Tabel 3.18 Waktu Penelitian**

# **2023**

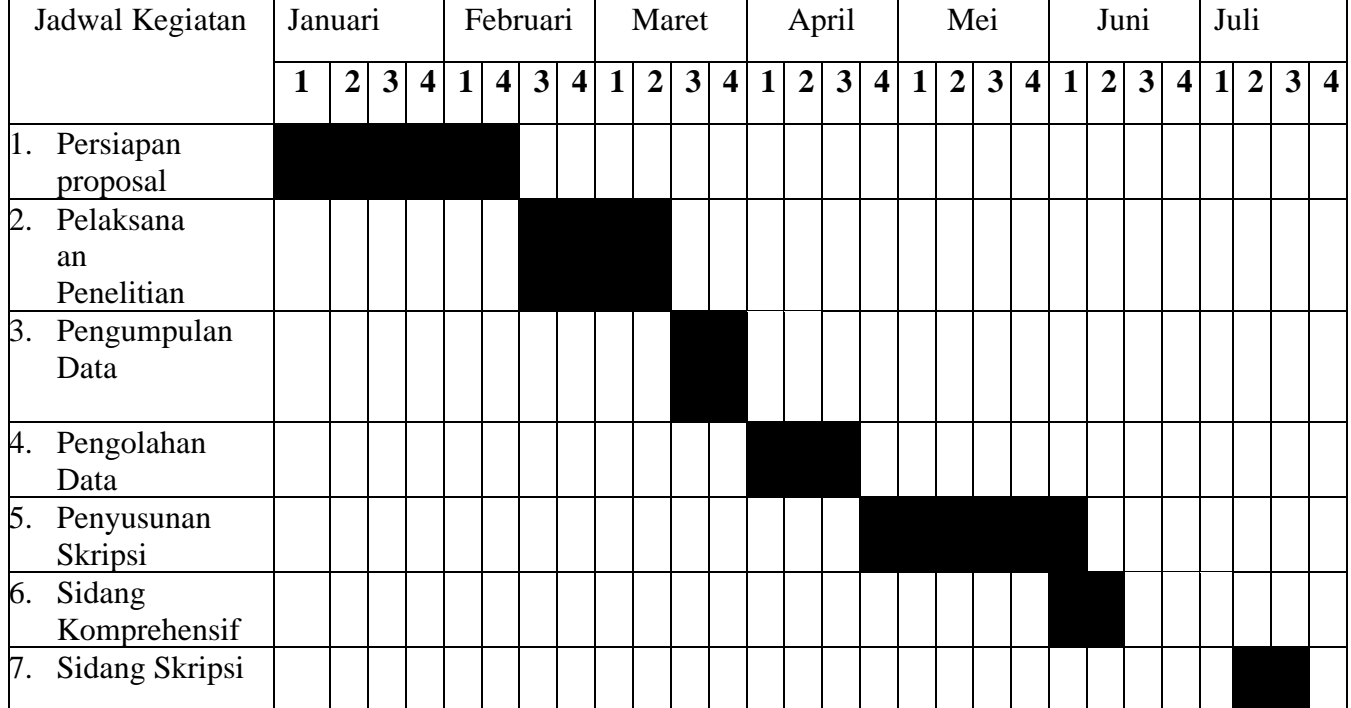